# **Tableau Right Hand Side Navigation Guide**

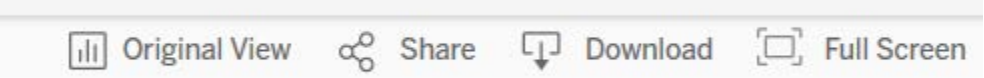

#### **Original View**

Allows users to setup filters and save under "Original View" for future use. Works like "favorites" or "bookmarks".

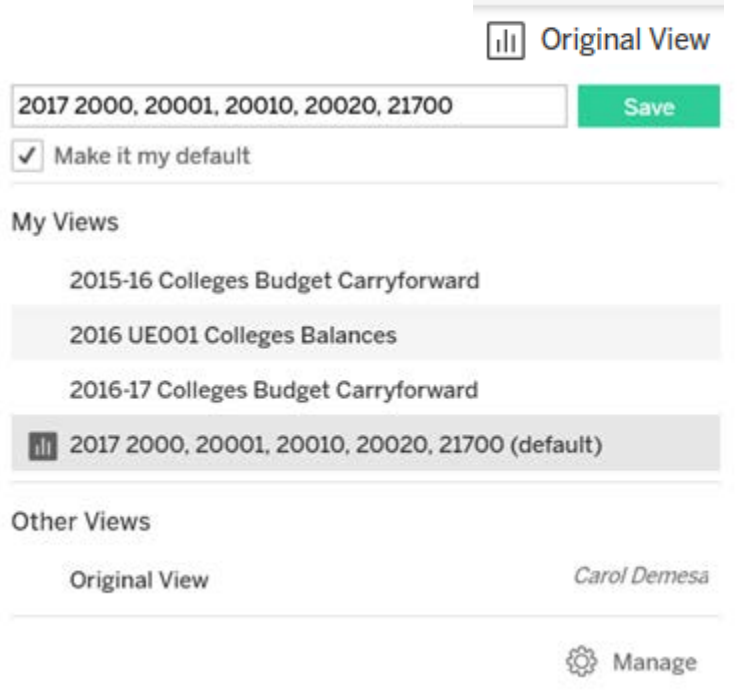

## **Share**

Allows users to share visuals with others. Recipients need to have same access as the sender in order to see the shared information.

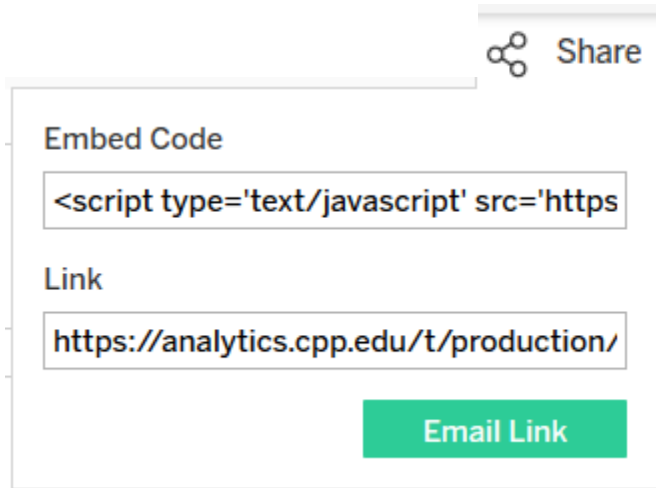

### **Download**

Allows users to download visuals in various formats such as image, in notepad, Excel (crosstab), or PDF. Download options may vary depending on view.

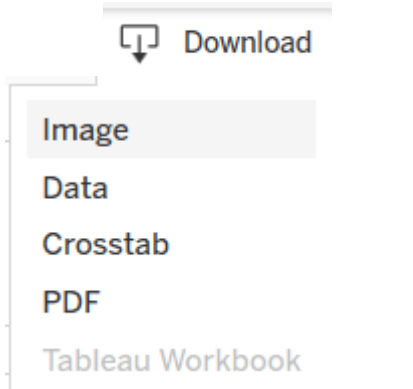

### **Full Screen**

Maximizes a view to full screen.

 $\Xi$  Full Screen